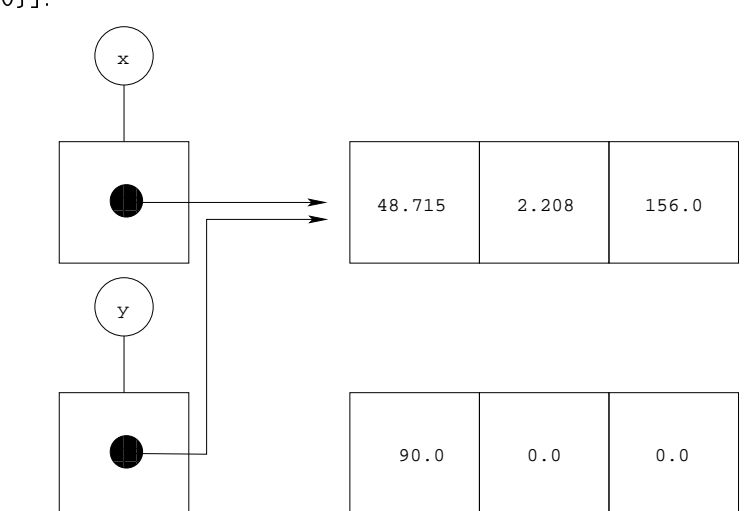

altitude = 156.0}, $\rm r_{4}$  = {latitude = 90.0, $\rm l$ ongitude = 0.0, $\rm a$ ltitude = 0.0}℄.

En revanche, si l'on exécute les instructions y.latitude = x.latitude; y.longitude <sup>=</sup> x.longitude ; y.altitude <sup>=</sup> x.altitude ;, on obtient la mémoire [ $r_1$  =  $r_3$ ,  $r_2$  =  $r_4$ ,  $r_3$  = {latitude = 48.715, longitude = 2.208, altitude = 156.0},  $r_4$  = {latitude = 48.715,  $\;$  longitude = 2.208, altitude = 156.000

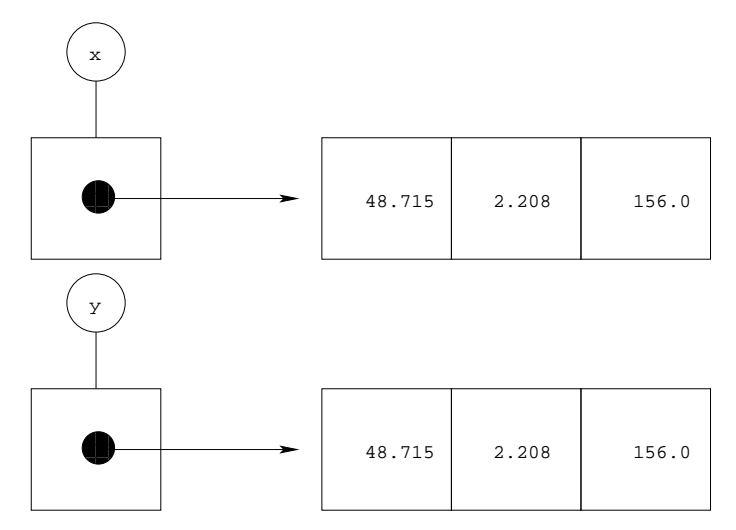

Si l'on affecte ensuite le champ 1atitude de l'enregistrement x : x . 1atitude = 23.45; et que l'on affiche le champ latitude de y, on obtient 23.45 dans le premier as, et 48.715 dans le se
ond. On dit, dans le premier as, que les variables  ${\bf x}$  et y *partagent* la cellule  ${\bf r}_3$ . Toute modification de la cellule